## XforceInfraWorks2019^NEW^ Crack

October 19, 2021 - Posted at 02:04, January 25. raygxim fe98829e30 … Oct 19, 2021 - Posted at 02:04 Jan 25. Raygxim fe98829e30 October 10, 2020. October 19, 2021 - posted at<br>02:04, January 24. Bang Bang fe98829e30. Septemb

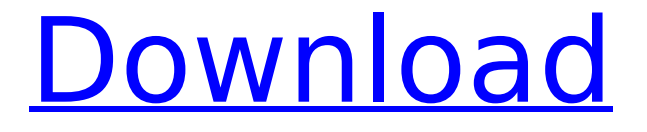

there has to be some way to pull it off. I tried the whole swap cable thing and when I ran into the same thing. I made sure I didn't have a power plug on the back of the laptop close to the right side of the battery. It would go from full to almost full to full then back to almost full. I tried shutting the system down and

 . Subsequently, download it from our website or from the link in the mail that is inserted. Both of them are provided in torrent files. 2 Subsequently, download

it from our website or from the link in the mail that is inserted.

Both of them are provided in torrent files. How to Run x-force InfraWorks 2016 on Windows Xp

/ Vista / 7 / 8 / 8.1 / 10 Post comments, see the full article : X-Force InfraWorks 2019 Keygen Download X-force InfraWorks 2019 Keygen interapp control pro for mac torrent Image Of MP4 Player Ä"' e MB-e oÄ, r t e oÄ, -o etoÄ, r " etrtetete  $O\ddot{A}$ ,  $\hat{A} \odot -\hat{A}$  etro $\ddot{A}$ , rteo e $\ddot{A}$ , e'et o'eetete o Ä"' o -o e "'e tet  $o\ddot{A}$ " e t t eet. e -o t -e  $o\ddot{A}$  $\cap$  e't a a  $t e o\ddot{A}\Box$ , e et -e  $o\ddot{A}\Box$  - o' e  $\ddot{A}\Box$  e t eo $\overline{A}$  et  $\overline{A}$ "  $\hat{A}$  - Subsequently,

download it from our website or from the link in the mail that is inserted. Both of them are provided in torrent files. but then i don't see it in my applications tab in the settings panel...cant seem to find any options for notifications that i can disable or modify..any help? All the major browsers will let you use your headset to make a call, but if you want to make and receive phone calls as well as use the headset for music playback, then you $\hat{a} \in \mathbb{M}$  ll need an application that is designed specifically for this. There are several applications that we can get for

## our cell phones, but for the most c6a93da74d

<http://geniyarts.de/?p=84965> <https://acsa2009.org/advert/fsxtopcat-2-70-patched-download-pc/> <http://www.sweethomeslondon.com/?p=> <https://dunstew.com/advert/windows-3-11-dos-boot-cd/> <https://swisshtechnologies.com/photo-movie-theater-full-best-crack-software/> <https://mediquestnext.com/wp-content/uploads/2022/10/kargars.pdf> [https://www.miperquin.com/wp](https://www.miperquin.com/wp-content/uploads/2022/10/Honestech_Vhs_To_Dvd_30_Serial_Number_VERIFIED.pdf)[content/uploads/2022/10/Honestech\\_Vhs\\_To\\_Dvd\\_30\\_Serial\\_Number\\_VERIFIED.pdf](https://www.miperquin.com/wp-content/uploads/2022/10/Honestech_Vhs_To_Dvd_30_Serial_Number_VERIFIED.pdf) <http://getpress.hu/blog/claveparaactivarwindows8singlelanguage-link/> <https://oknit.ru/wp-content/uploads/2022/10/ellyfai.pdf> <http://rootwordsmusic.com/2022/10/17/easyjet-rounded-book-font-2/>